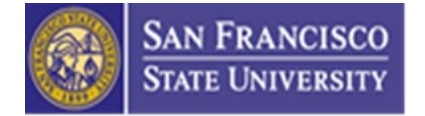

## **Business Process Guide: Faculty Early Retirement Program in DocuSign**

## **Overview**

This document provides step by step instructions to complete the Faculty Early Retirement Program Form through DocuSign.

The Faculty Early Retirement Program (FERP) allows tenured faculty who are eligible for service retirement to retire and continue teaching for a maximum time-base and duration (currently 50% of your timebase in the year prior to retirement for the academic year OR one semester for a maximum of 5 years) as established in the Unit 3 Faculty Collective Bargaining Agreement, Article 29, page 78.

**For general questions regarding Faculty Early Retirement Program, please contact Angie Lin Mendoza at angielm@sfsu.edu. For general questions regarding DocuSign, please visit [DocuSign @ San Francisco State](http://docusign.sfsu.edu/) or contact Quality Assurance at [qateam@sfsu.edu.](mailto:qateam@sfsu.edu)** 

## **Procedures**

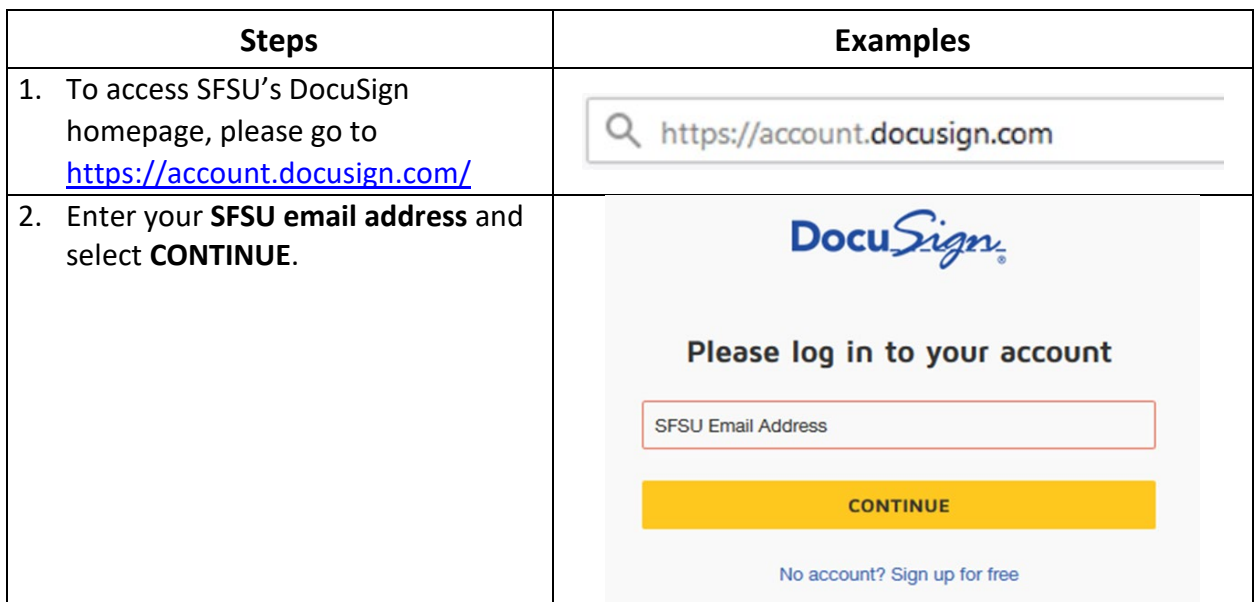

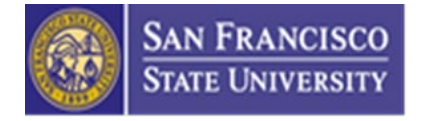

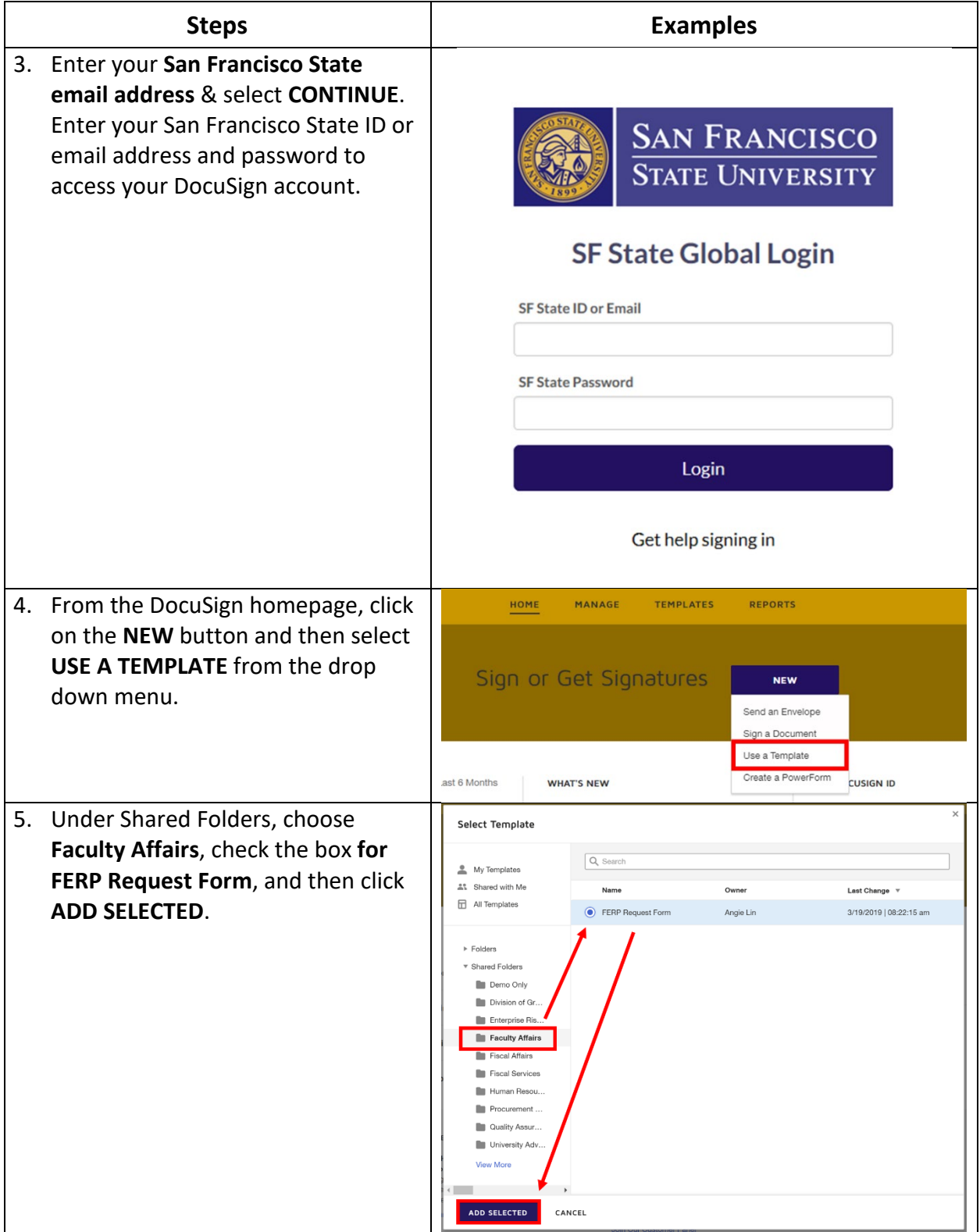

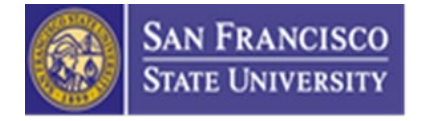

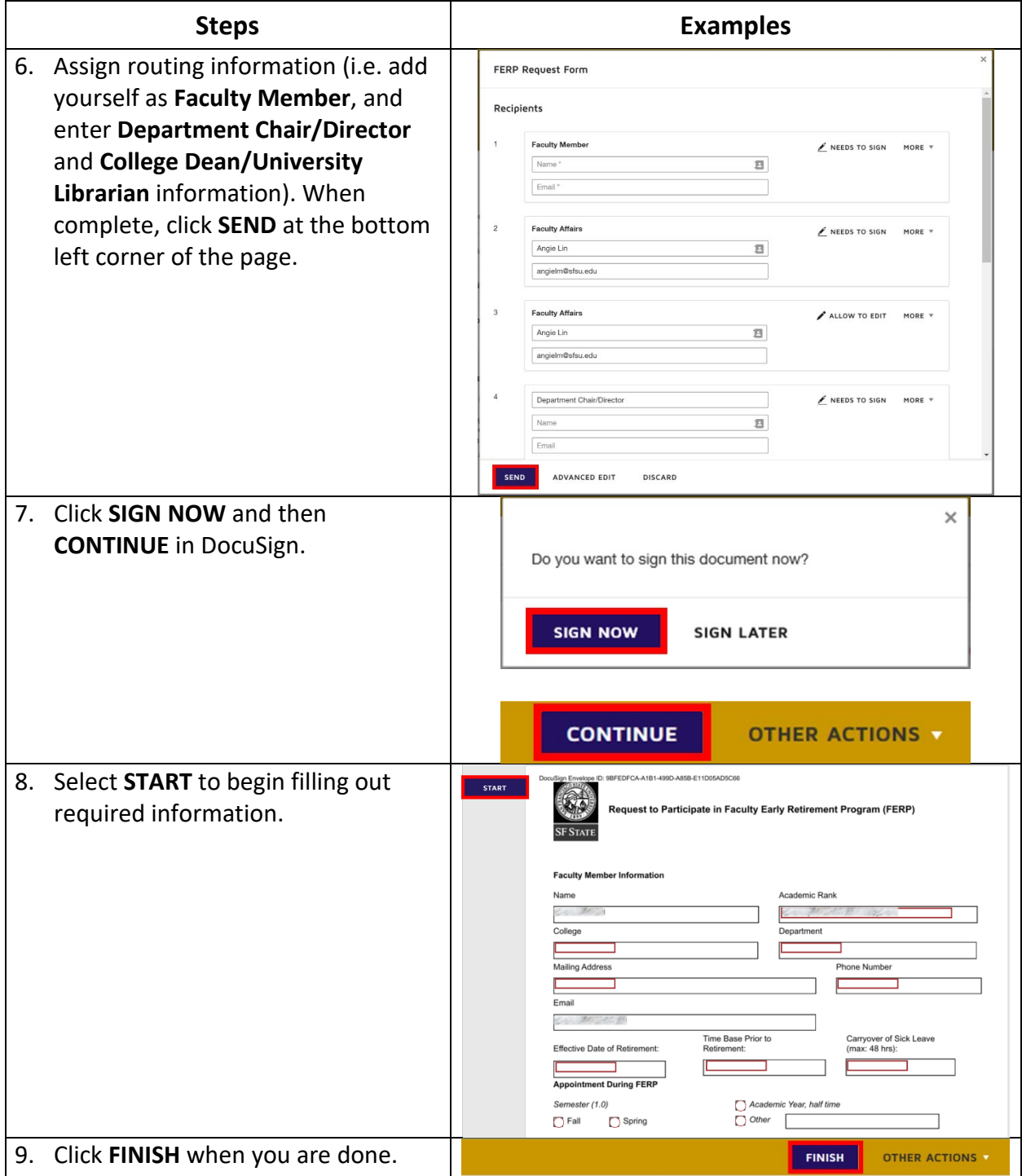

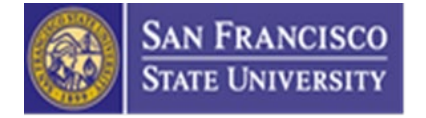

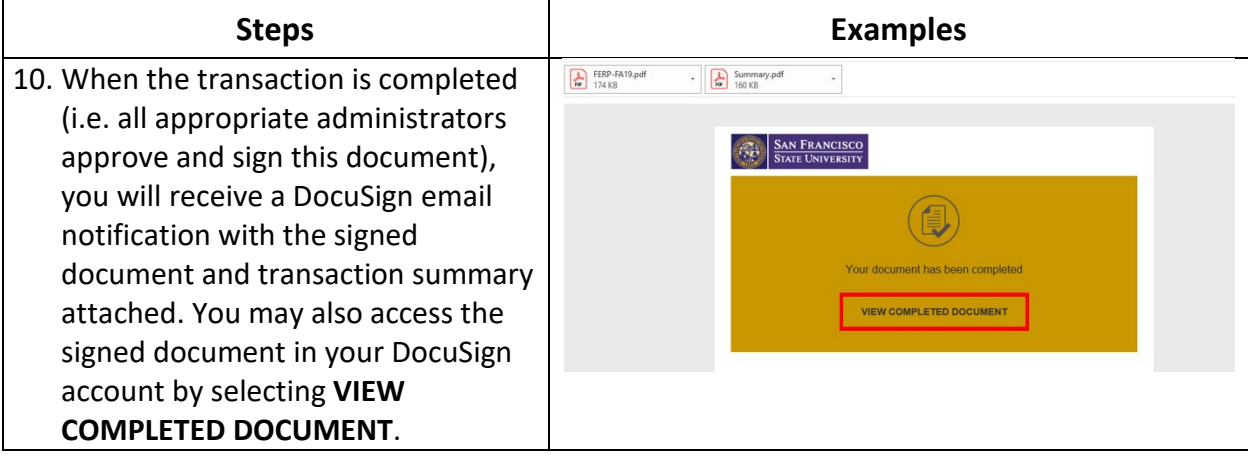